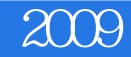

2009

- 13 ISBN 9787121084478
- 10 ISBN 7121084473

出版时间:2009-5

页数:554

版权说明:本站所提供下载的PDF图书仅提供预览和简介以及在线试读,请支持正版图书。

www.tushu000.com

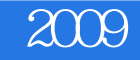

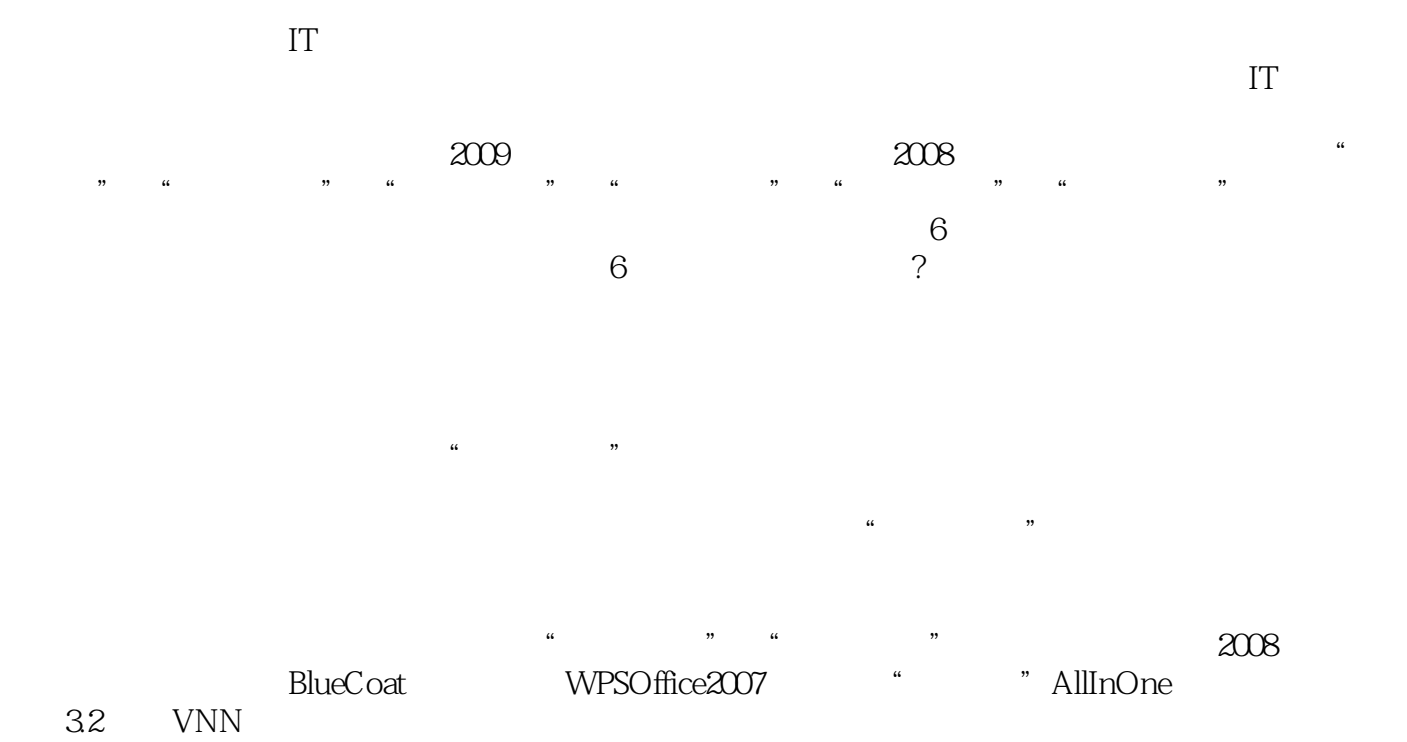

3.2 WNN

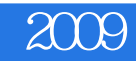

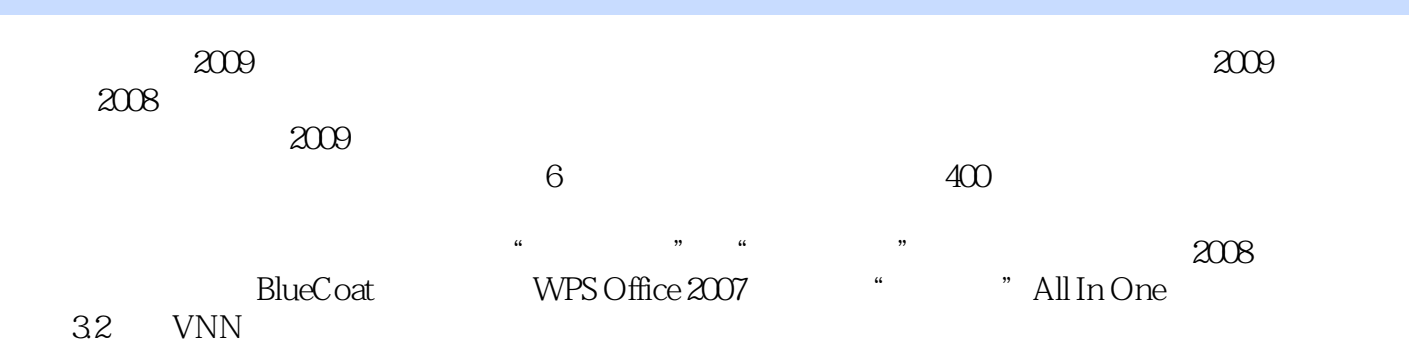

## 《网管员世界2009超值精华本》

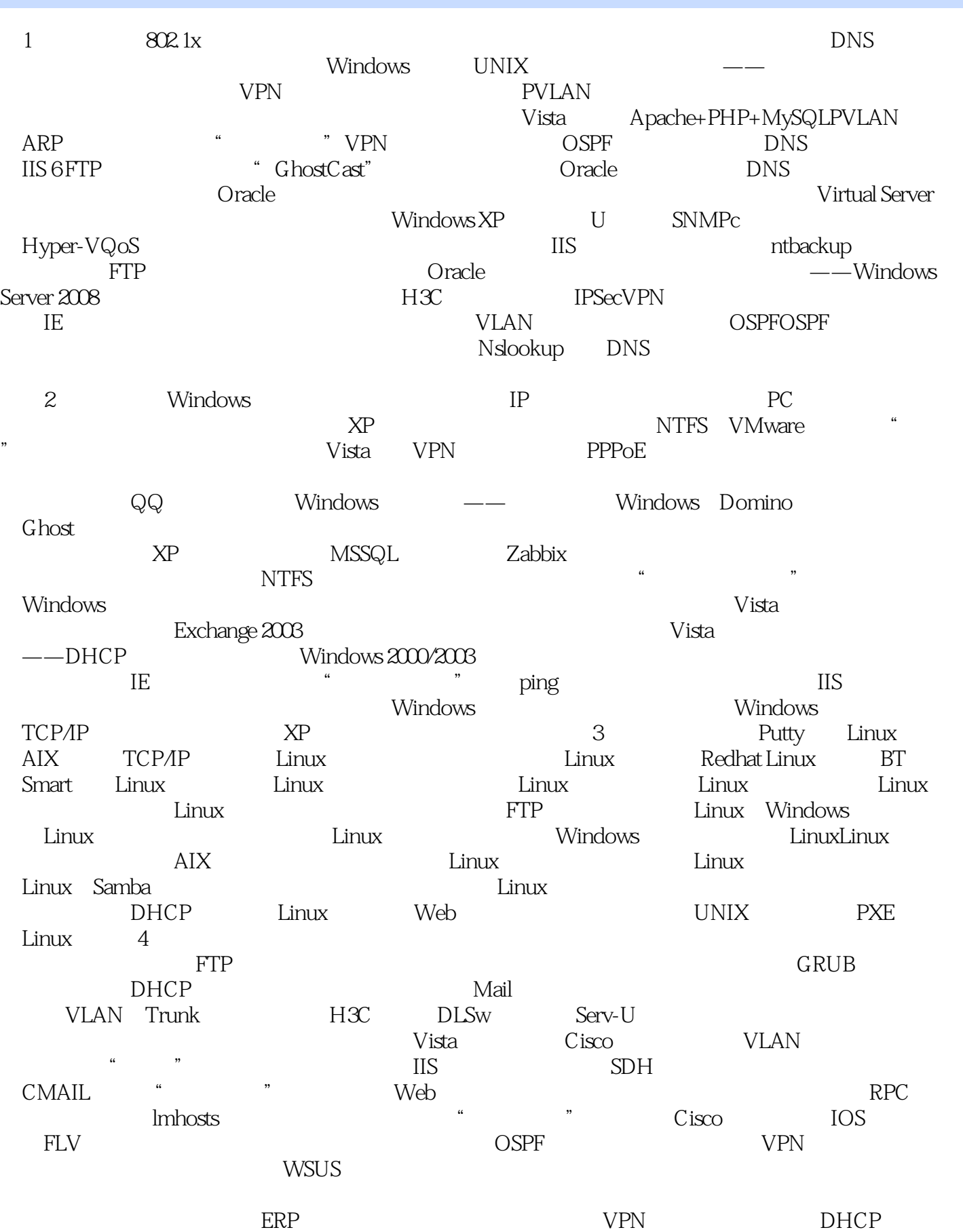

## 《网管员世界2009超值精华本》

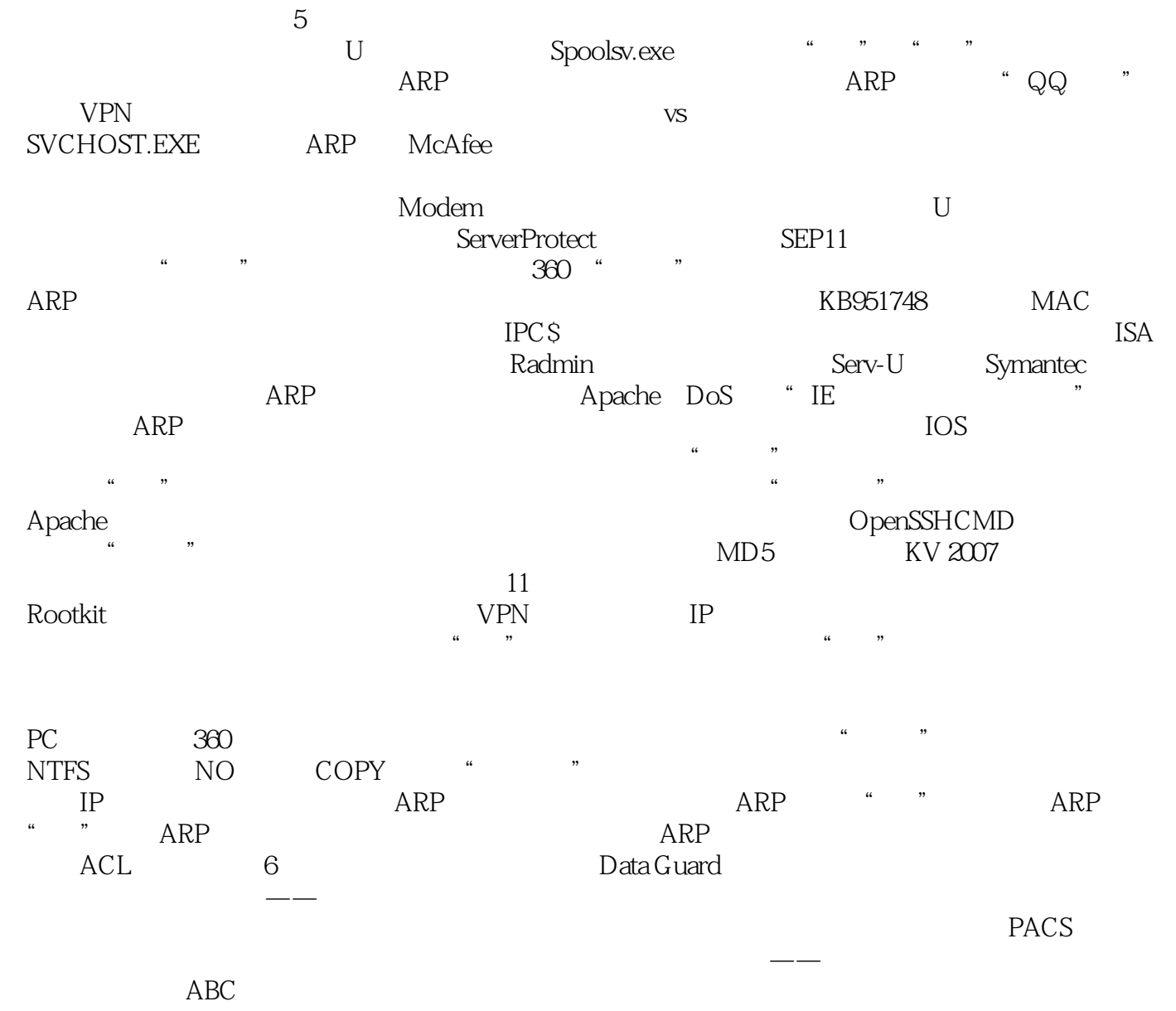

《网管员世界2009超值精华本》

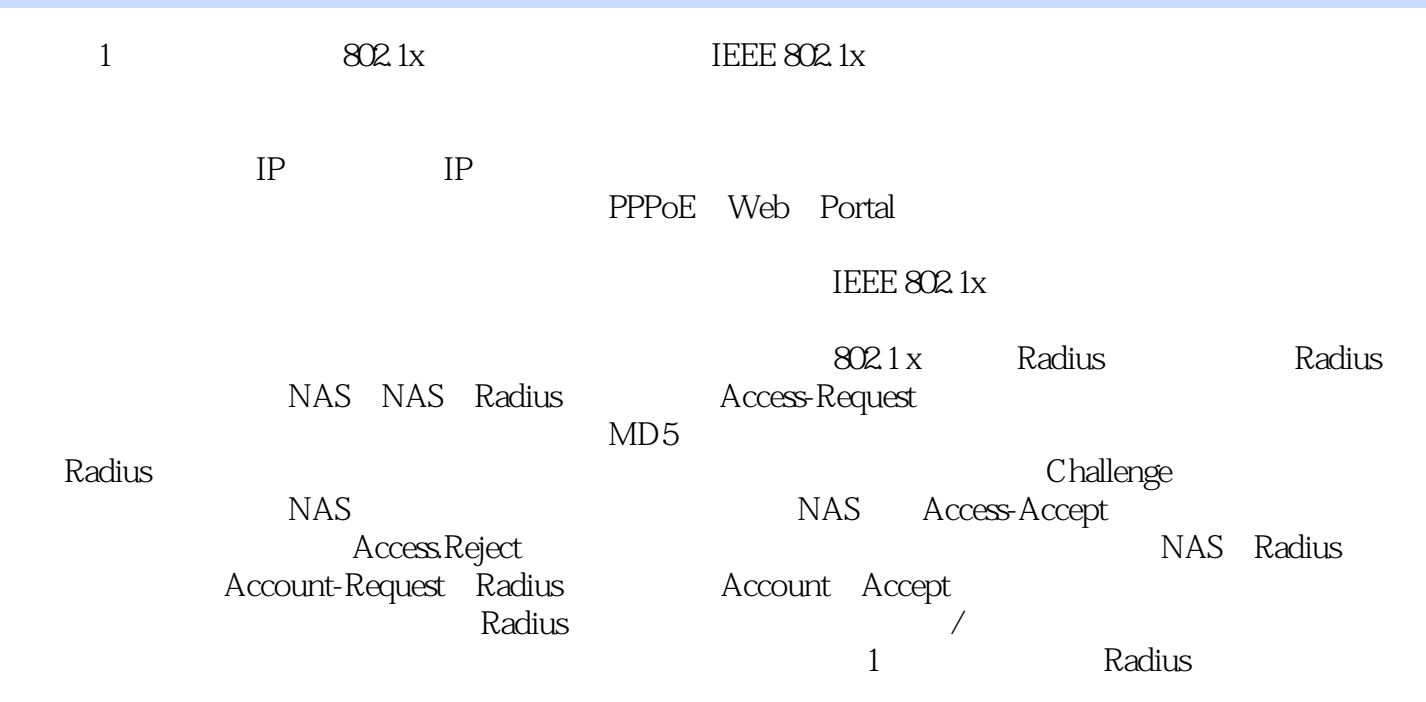

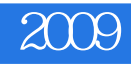

 $24$ 

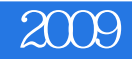

本站所提供下载的PDF图书仅提供预览和简介,请支持正版图书。

:www.tushu000.com